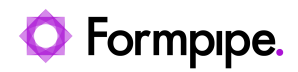

[Knowledgebase](https://support.formpipe.com/kb) > [Lasernet CE Connector](https://support.formpipe.com/kb/lasernet-ce-connector) > [Lasernet CE Connector General Information](https://support.formpipe.com/kb/lasernet-ce-connector-general-information) > [Using Direct OData Submit and Direct Button with Workflow in D365CE](https://support.formpipe.com/kb/articles/using-direct-odata-submit-and-direct-button-with-workflow-in-d365ce)

## Using Direct OData Submit and Direct Button with Workflow in D365CE

- 2023-03-29 - [Comments \(0\)](#page--1-0) - [Lasernet CE Connector General Information](https://support.formpipe.com/kb/lasernet-ce-connector-general-information)